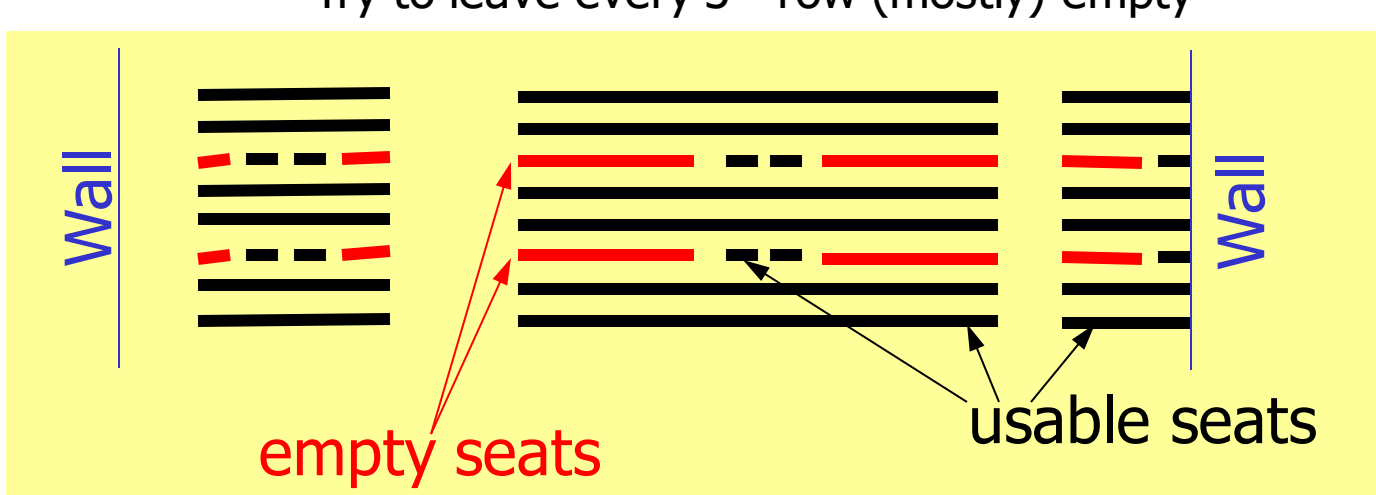

#### Try to leave every  $3<sup>rd</sup>$  row (mostly) empty

## ■ Prelim | tonight 7:30 PM

- NetID ends in 0-6: Olin Hall 155
- NetID ends in 7-9: Olin Hall 165

 $if rem(row, 3) = 50$ <br>% Ship row

- Previous Lecture:
	- Introduction to 2-d array—*matrix*
- Today, Lecture 14:
	- Examples on computing with matrices
	- Optional reading: contour plot (7.2, 7.3 in *Insight*)
- Announcements:
	- Prelim 1 tonight at 7:30pm
		- Olin Hall 155 & 165
	- Discussion section in Upson 225 computer lab this week

Pattern for traversing a matrix M  $[nr, nc] = size(M)$ for  $r = 1:nr$ % At row r for  $c = 1:nc$ % At column c (in row r) % % Do something with M(r,c) … end end

## Exercise: what's different about this version?

```
function val = minInMatrix(M)val = M(1,1);[nr, nc] = size(M);for c = 1:ncfor r = 1:nrif M(r, c) < valval= M(r, c);
        end
    end
end
```
A: Nothing (identical to previous version)

B: Searches elements in a different order

C: Index-out-of-bounds if M is not square

D: Doesn't correctly return minimum

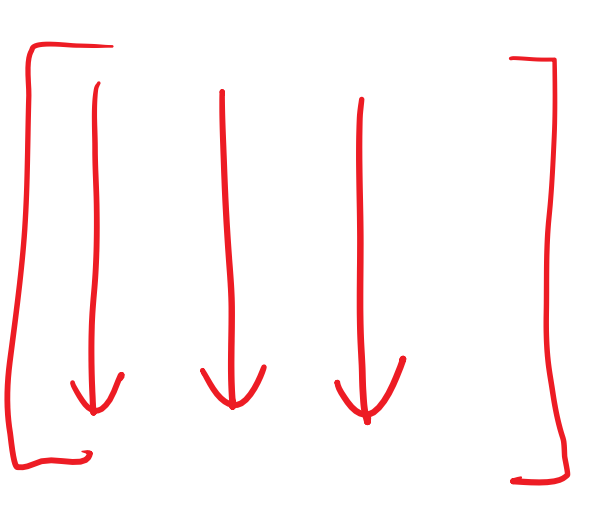

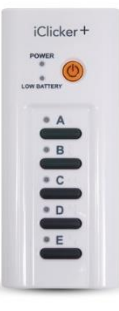

Storing and using data in *tables*

A merchant has 3 suppliers that stock 5 products with these costs:

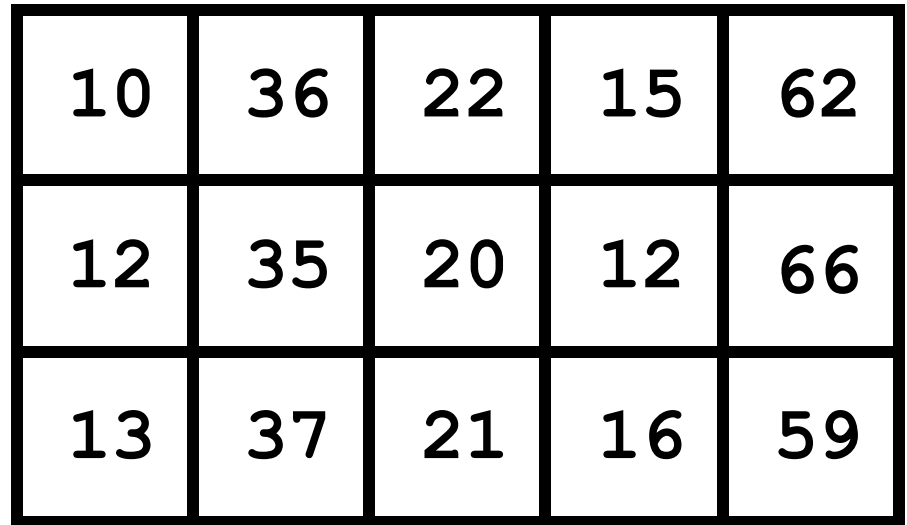

What is the best way to fill a given purchase order?

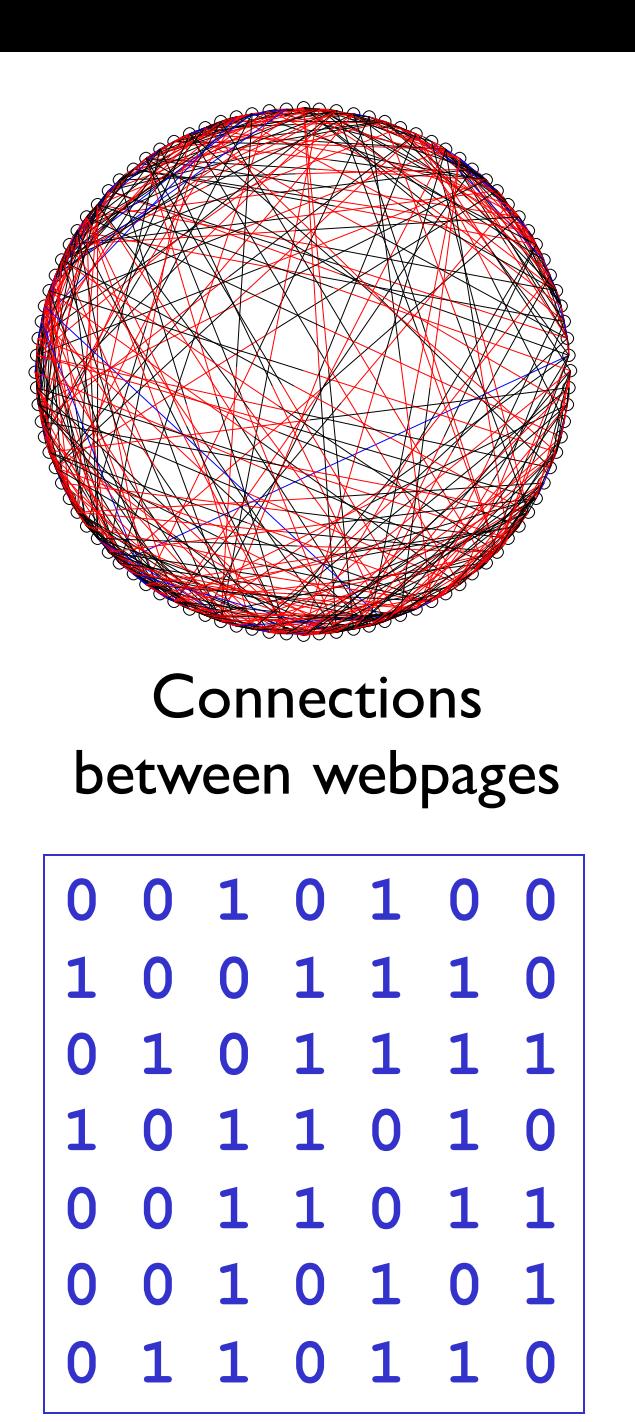

## A Cost/Inventory Problem

- A merchant has 3 supplier warehouses that stock 5 different products
- The cost of a product varies from warehouse to warehouse
- The inventory varies from warehouse to warehouse

### Problems

A customer submits a purchase order that is to be shipped from a single warehouse.

- 1. How much would it cost a warehouse to fill the order?
- 2. Does a warehouse have enough inventory to fill the order?
- 3. Among the warehouses that can fill the order, who can do it most cheaply?

#### Available data

**C(i,j)** is what it costs warehouse i to supply product j

**Inv(i,j)** is the

inventory in

warehouse i of

product j

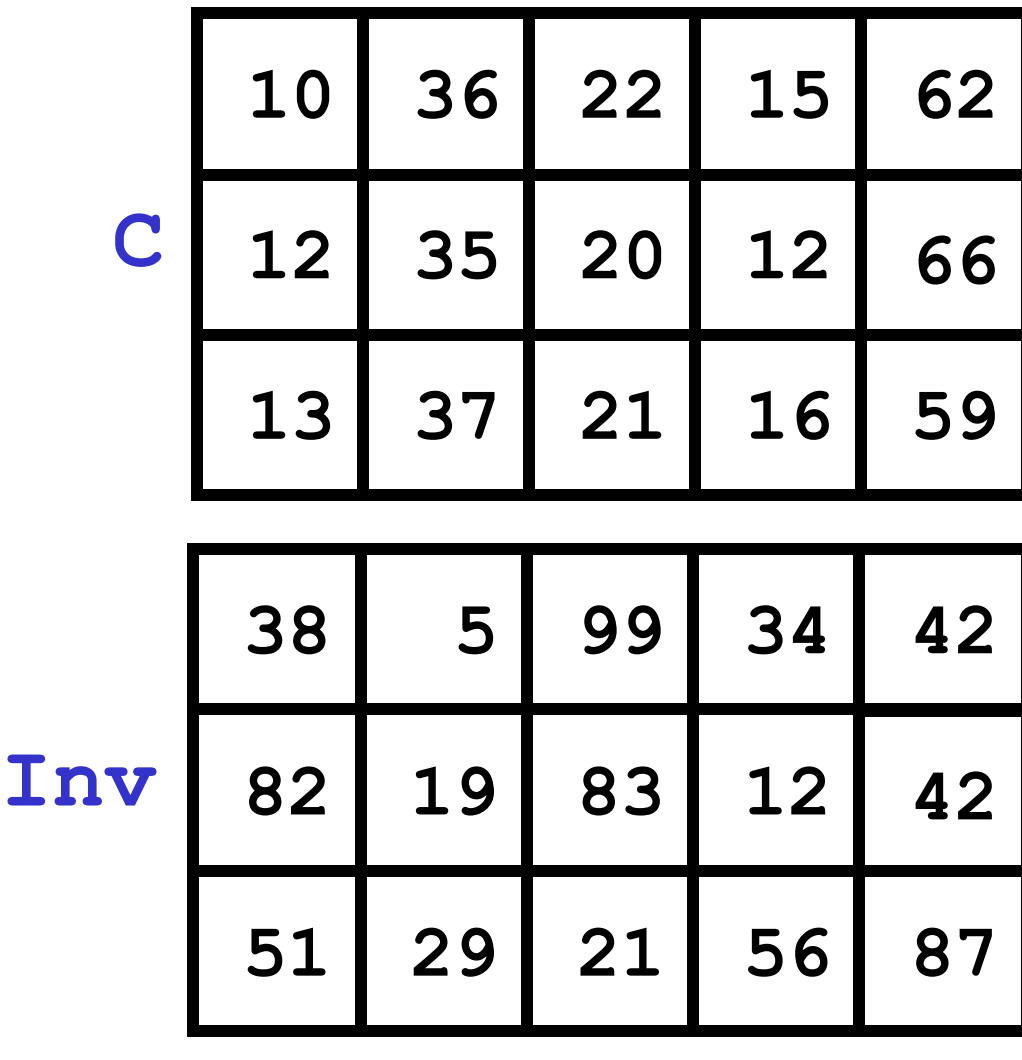

**PO(j)** is the number of product j's that the client wants

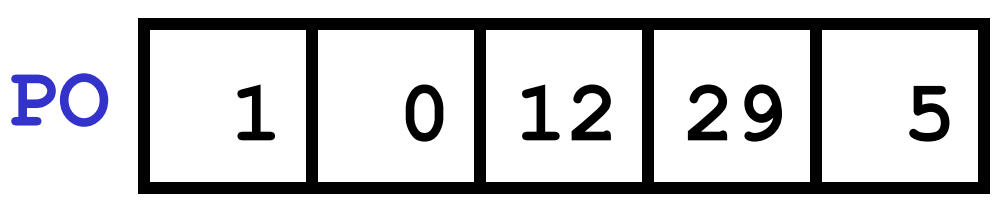

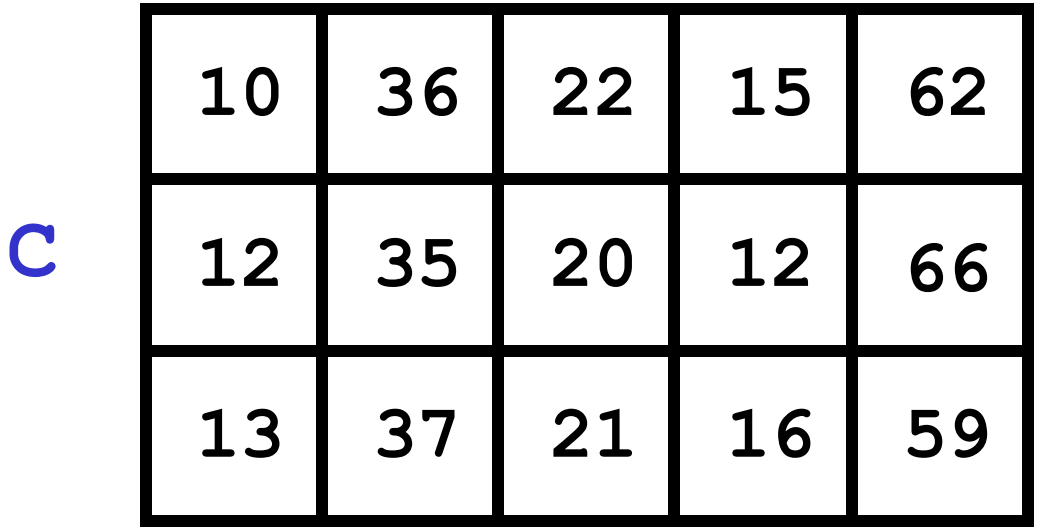

$$
\begin{array}{|c|c|c|c|c|c|}\n\hline\n1 & 0 & 12 & 29 & 5 \\
\hline\n\end{array}
$$

Cost for warehouse 1:

 $1*10 + 0*36 + 12*22 + 29*15 + 5*62$ 

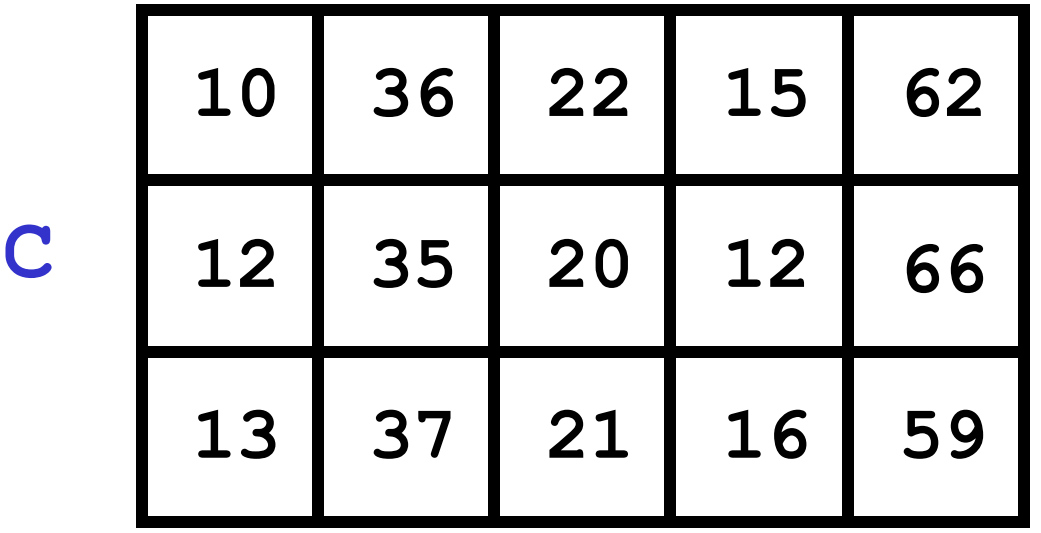

**PO 1 0 12 29 5**

Cost for warehouse 1:

$$
s = 0; %Sum of costfor j=1:5s = s + C(1,j) * PO(j)end
$$

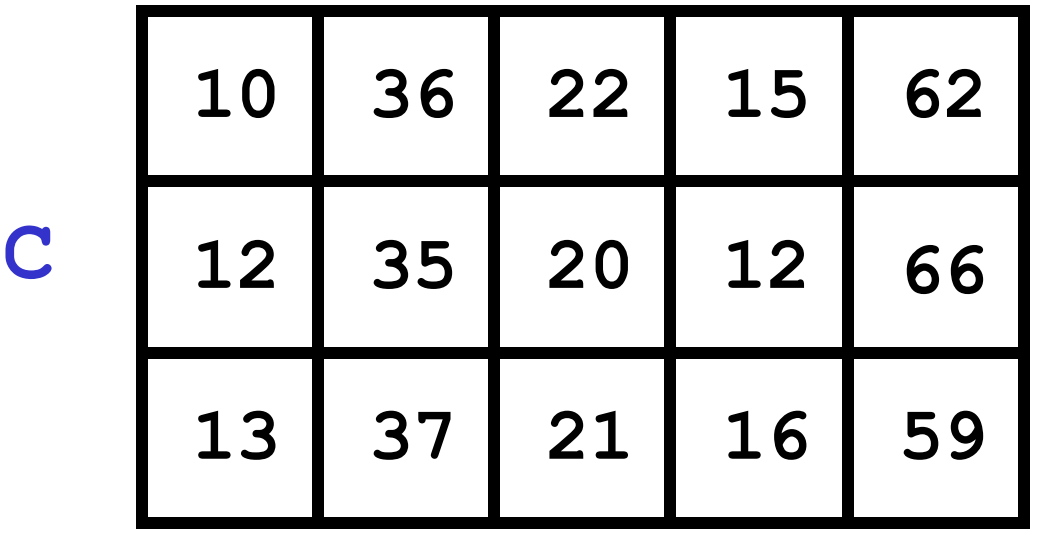

**PO 1 0 12 29 5**

Cost for warehouse 2:

$$
s = 0; % Sum of costfor j=1:5s = s + C(2,j) * PO(j)end
$$

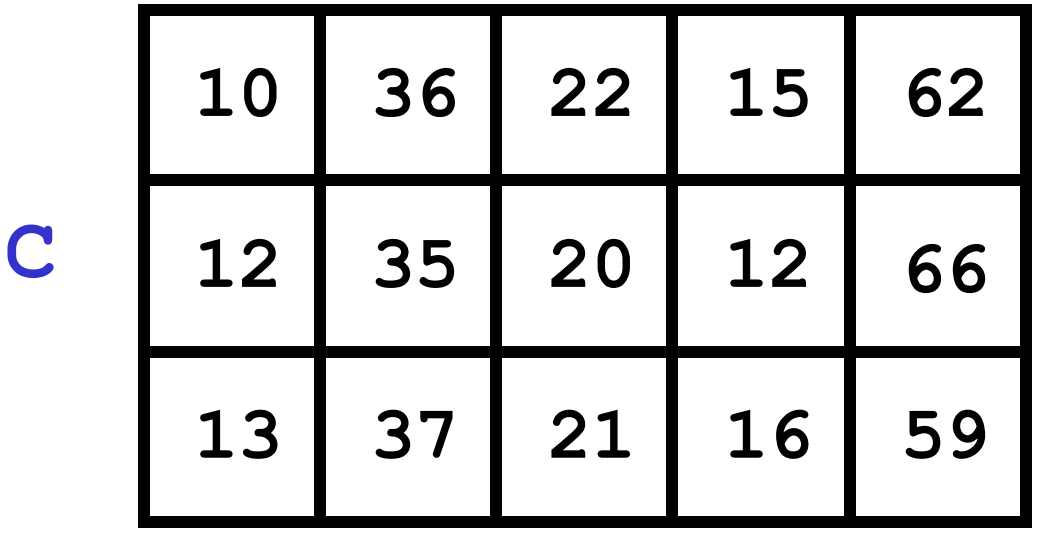

**PO 1 0 12 29 5**

Cost for warehouse i:

$$
s = 0; %Sum of costfor j=1:5s = s + C(i,j)*PO(j)end
$$

Encapsulate…

```
function theBill = iCost(i,C,PO)
% The cost when warehouse i fills the 
% purchase order
nProd= length(PO);
theBill= 0;
for j = 1:nProd
  theBill= theBill + C(i,j)*PO(j);
end
```
## Finding the Cheapest

Both which warehouse and how cheap

```
iBest= 0; minBill= (inf)
for i = 1:nSuppliers
   iBill= iCost(i,C,PO);
   if iBill < minBill
      % Found an Improvement
      iBest= i; minBill= iBill;
   end
end
```
Aside: floating-point "bonus numbers"

- inf: Represents "infinity"
	- Both positive and negative versions
	- Larger (or smaller) than any other number
	- Generated on overflow or when dividing by zero
- nan: Not-a-number
	- Not equal to anything (even itself)
	- Not greater-than or less-than anything (even inf)
	- Generated from 0/0, inf\*0, ...
	- If involved in mathematical operation, result will be nan

Inventory/Capacity Considerations

## What if a warehouse lacks the inventory to fill the purchase order?

Such a warehouse should be excluded from the find-the-cheapest computation.

## Who Can Fill the Order?

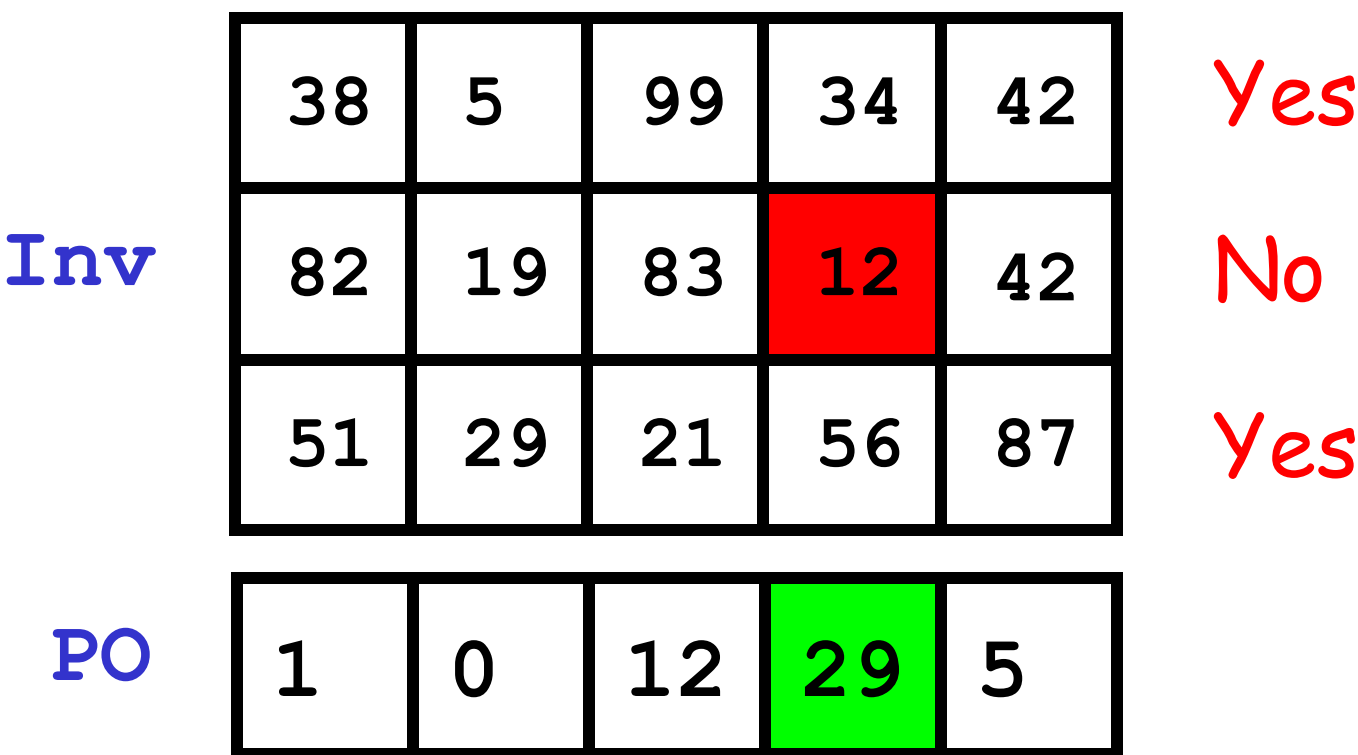

## Wanted: A True/False Function

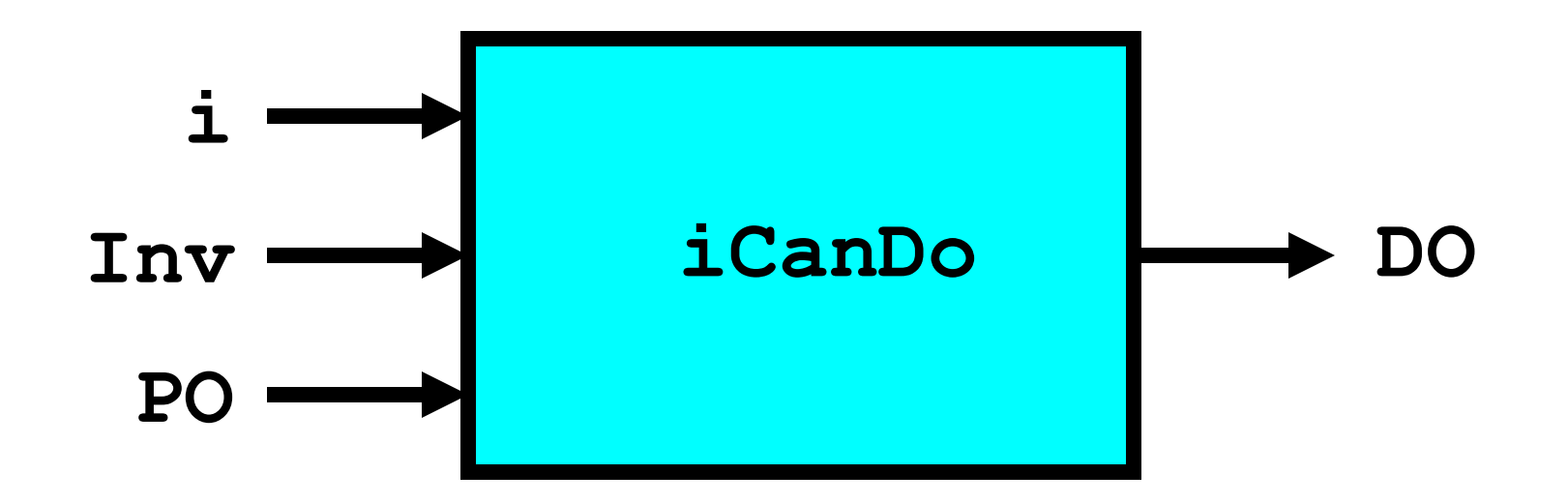

**DO** is "true" if warehouse i can fill the order. **DO** is "false" if warehouse i cannot fill the order.

## Example: Check inventory of warehouse 2

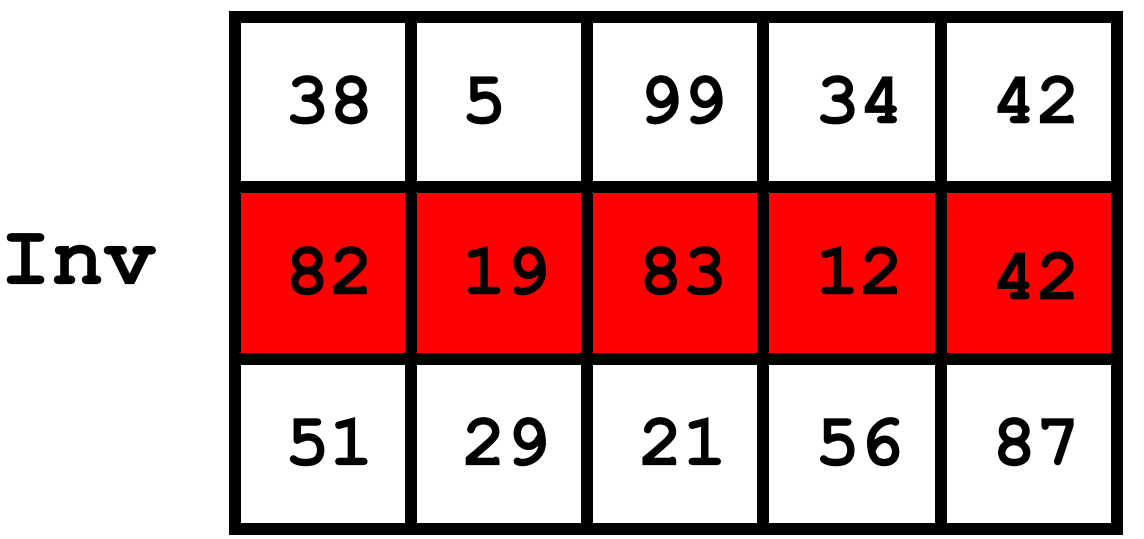

**PO 1 0 12 29 5**

## Initialization

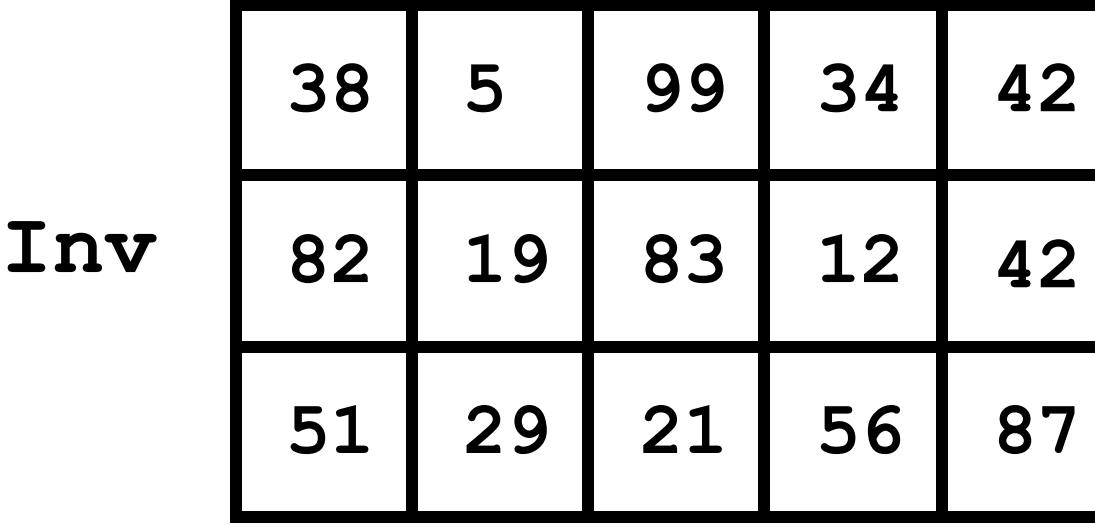

**DO 1**

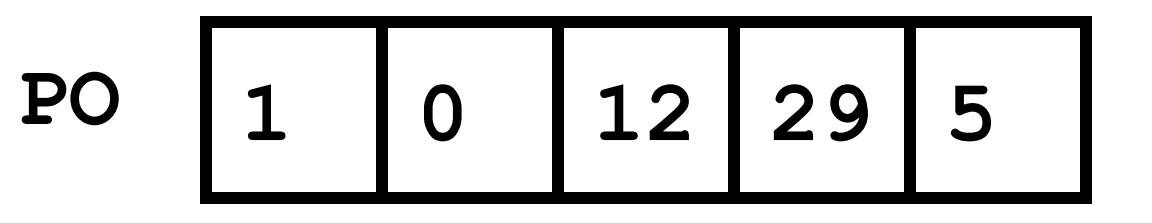

#### Still True…

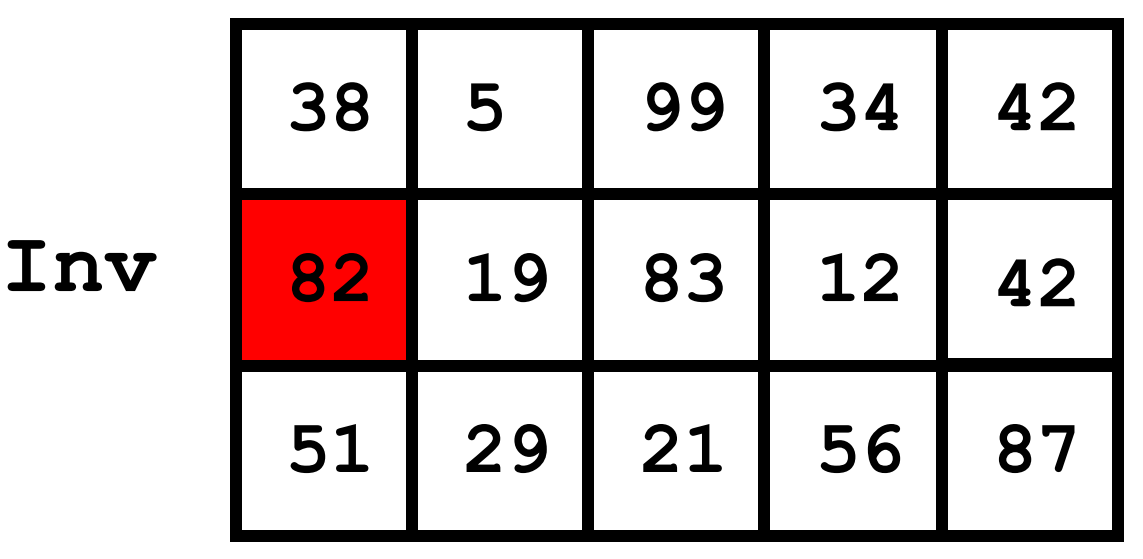

**DO 1**

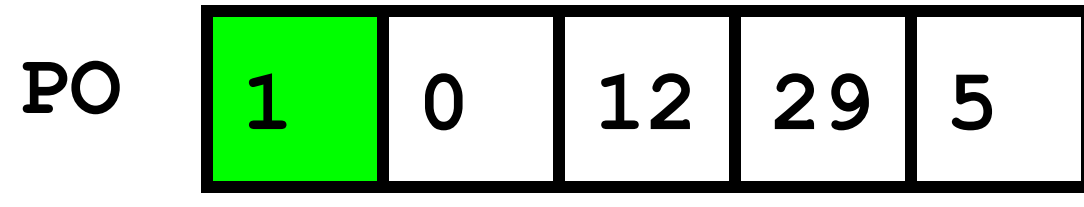

 $DO = DO & & (Inv(2,1) >= PO(1) )$ 

#### Still True…

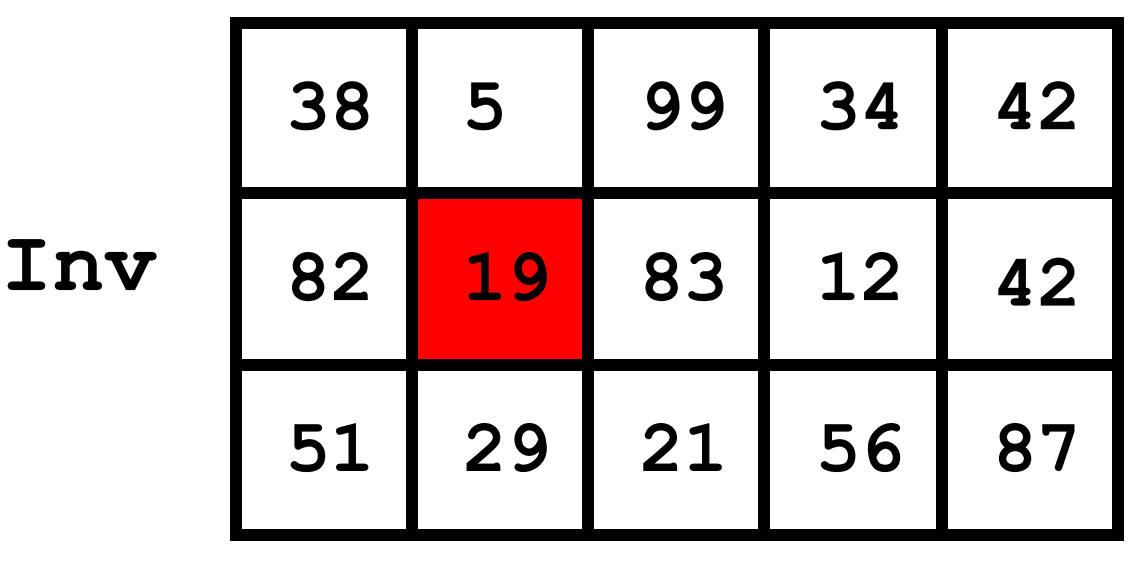

**DO 1**

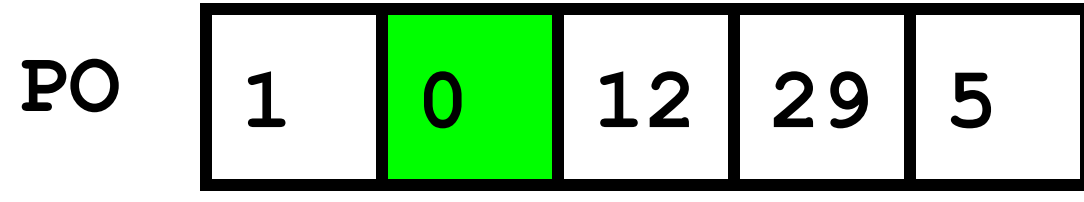

 $DO = DO & & (Inv(2,2) >= PO(2) )$ 

#### Still True…

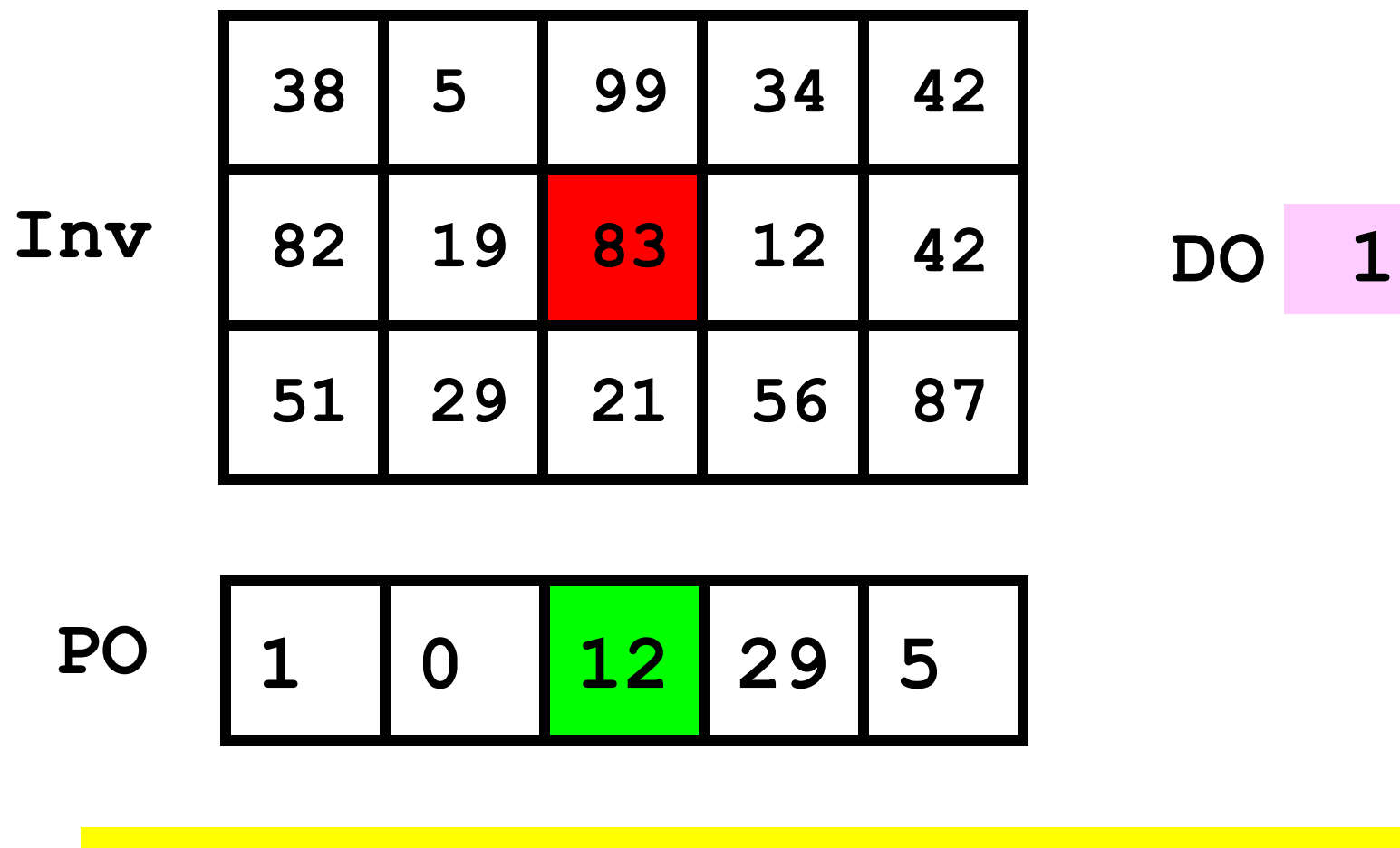

 $DO = DO & (Inv(2,3) >= PO(3) )$ 

## No Longer True…

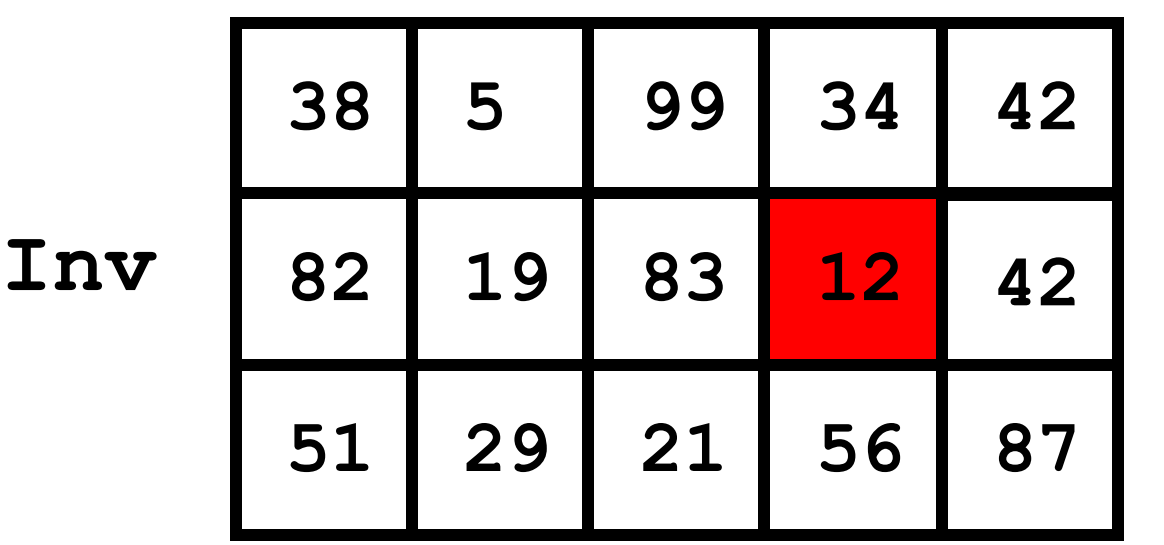

**DO 0**

$$
\begin{array}{|c|c|c|c|c|}\n\hline\n1 & 0 & 12 & 29 & 5 \\
\hline\n\end{array}
$$

**DO = DO && ( Inv(2,4) >= PO(4) )**

Stay False…

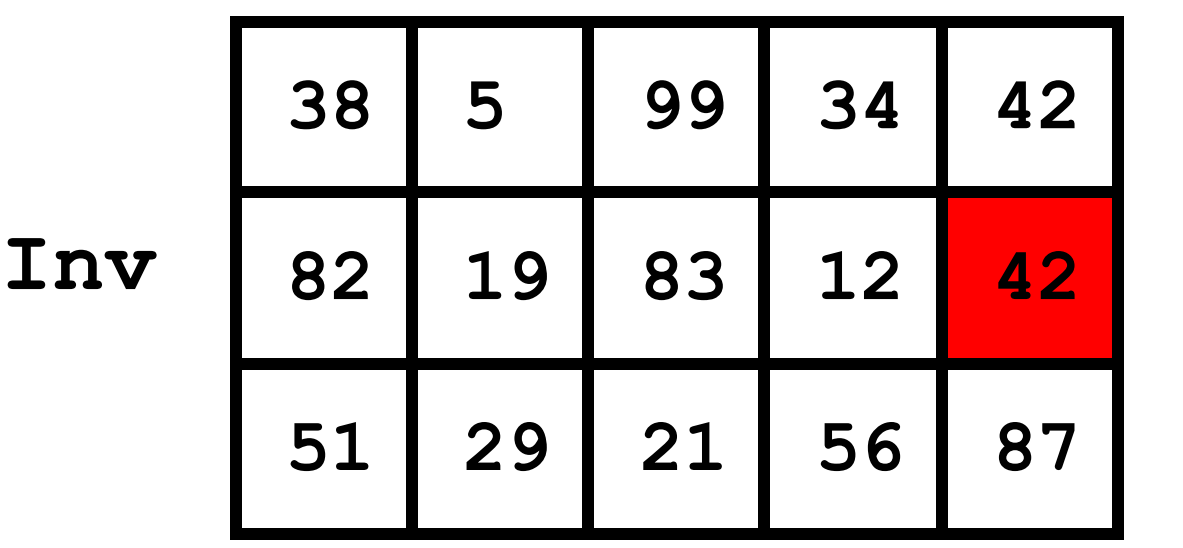

**DO 0**

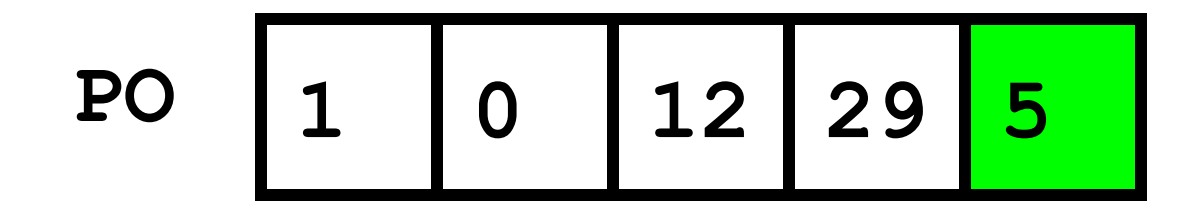

**DO = DO && ( Inv(2,5) >= PO(5) )**

```
Encapsulate…
```

```
function DO = iCanDo(i,Inv,PO)
```
- **% DO is true if warehouse i can fill**
- **% the purchase order. Otherwise, false**

```
nProd= length(PO);
DO= 1;
for j = 1:nProdDO= DO && ( Inv(i,j) >= PO(j) );
end
```
Encapsulate…

```
function DO = iCanDo(i,Inv,PO)
% DO is true if warehouse i can fill
% the purchase order. Otherwise, false
nProd= length(PO);
j= 1;
while j<=nProd && Inv(i,j)>=PO(j) 
    j= j + 1;
                      Method 2: stop as soon as you<br>Method 2: stop as soon as you<br>find one product for which there<br>isn't enough inventory
end
DO= _________;
```
Encapsulate…

```
function DO = iCanDo(i,Inv,PO)
% DO is true if warehouse i can fill
% the purchase order. Otherwise, false
nProd= length(PO);
j= 1;
while j<=nProd && Inv(i,j)>=PO(j) 
   j= j + 1;
end
DO= _________;
                   DO should be true when…
                         • j < nProd
                      • j == nProd
                       • j > nProd
                     A
                     C
                    B
```
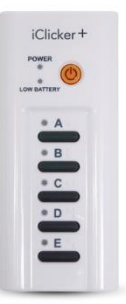

```
Encapsulate…
```

```
function DO = iCanDo(i,Inv,PO)
% DO is true if warehouse i can fill
% the purchase order. Otherwise, false
nProd= length(PO);
j= 1;
while j<=nProd && Inv(i,j)>=PO(j) 
   j= j + 1;
end
DO= (j>nProd);
                             8 9 5 4
                               3 | 6 | 3inv
```
**PO**

Back To Finding the Cheapest

```
iBest= 0; minBill= inf;
for i = 1:nSuppliers
   iBill= iCost(i,C,PO);
   if iBill < minBill
       % Found an Improvement 
       iBest= i; minBill= iBill;
   end
               Don't bother with this unless<br>there is sufficient inventory.
end
```
Back To Finding the Cheapest

```
iBest= 0; minBill= inf;
for i = 1:nSuppliers
   if iCanDo(i,Inv,PO)
      iBill= iCost(i,C,PO);
      if iBill < minBill
      % Found an Improvement 
         iBest= i; minBill= iBill;
      end
   end
```
**end**

See **Cheapest.m** for alternative implementation

## Finding the Cheapest

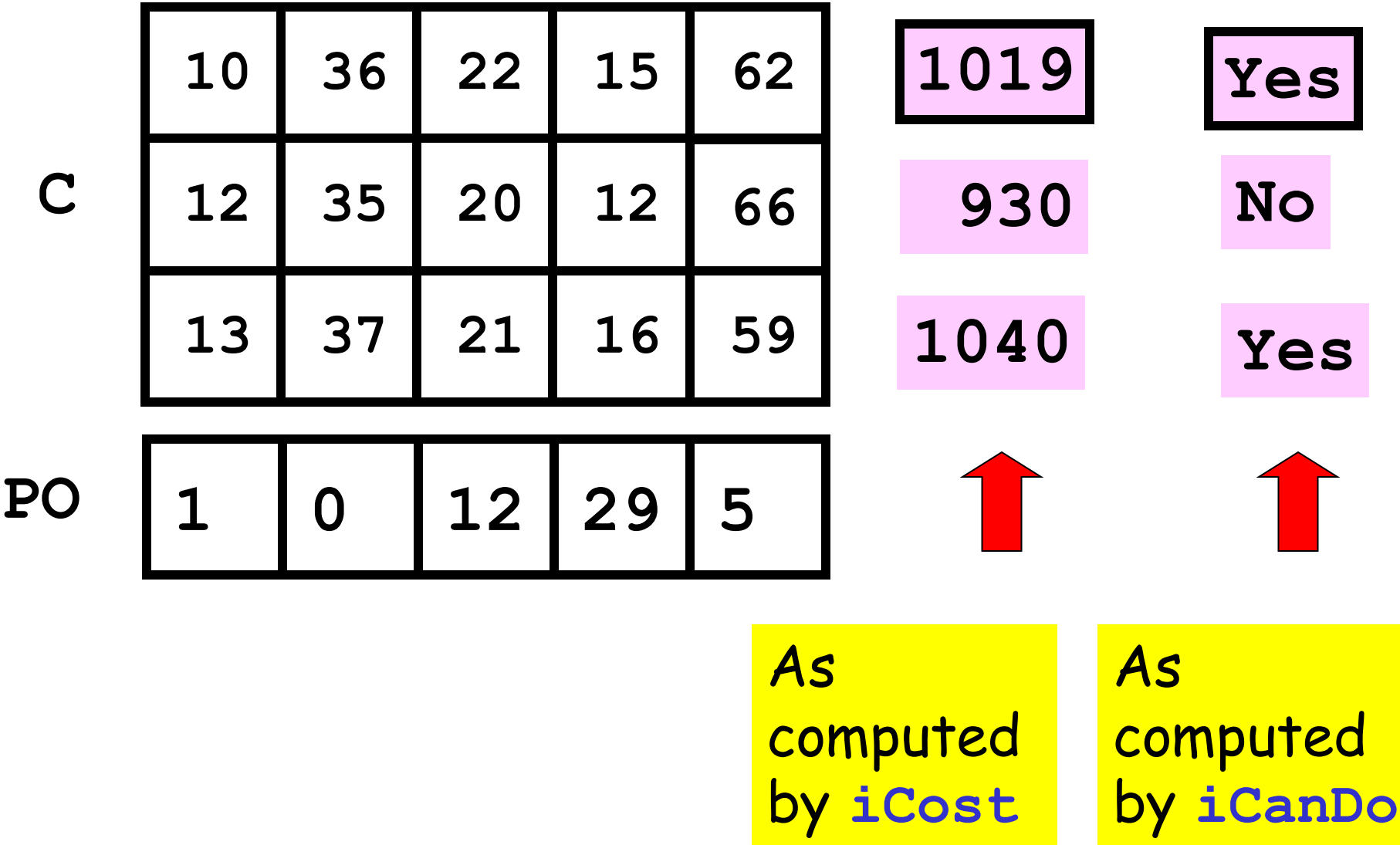

Matrix example: Random Web

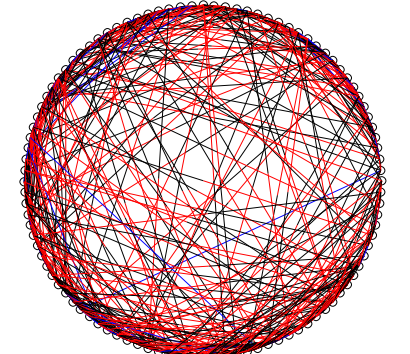

- N web pages can be represented by an N-by-N Link Array A.
- $\blacksquare$  A(i,j) is 1 if there is a link on webpage j to<br> webpage i

**0 0 1 0 1 0 0 1 0 0 1 1 1 0 0 1 0 1 1 1 1 1 0 1 1 0 1 0 0 0 1 1 0 1 1 0 0 1 0 1 0 1 0 1 1 0 1 1 0**

## Matrix example: Random Web

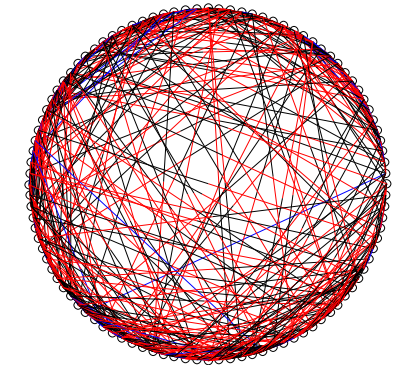

**0**

**0**

- N web pages can be represented by an N-by-N Link Array A.
- $\blacksquare$  A(i,j) is 1 if there is a link on webpage j to webpage i
- Generate a random link array and display the connectivity: **0 0** *i j*
	- There is no link from a page to itself
	- **■** If  $i \neq j$  then  $A(i,j) = 1$  with probability  $\frac{1}{1 + |i j|}$  $\Box$ )There is more likely to be a link if i is close to j 1 + *i*− *j*

```
function A = RandomLinks(n) 
% A is n-by-n matrix of 1s and 0s
% representing n webpages
A= zeros(n,n); % initialize to 0s
for i = 1:nfor j = 1:n% if A(i,j) not on diagonal,
    % assign 1 with some probability
  end
```
**end**

## An event happens with probability  $p$ ,  $0 < p < l$

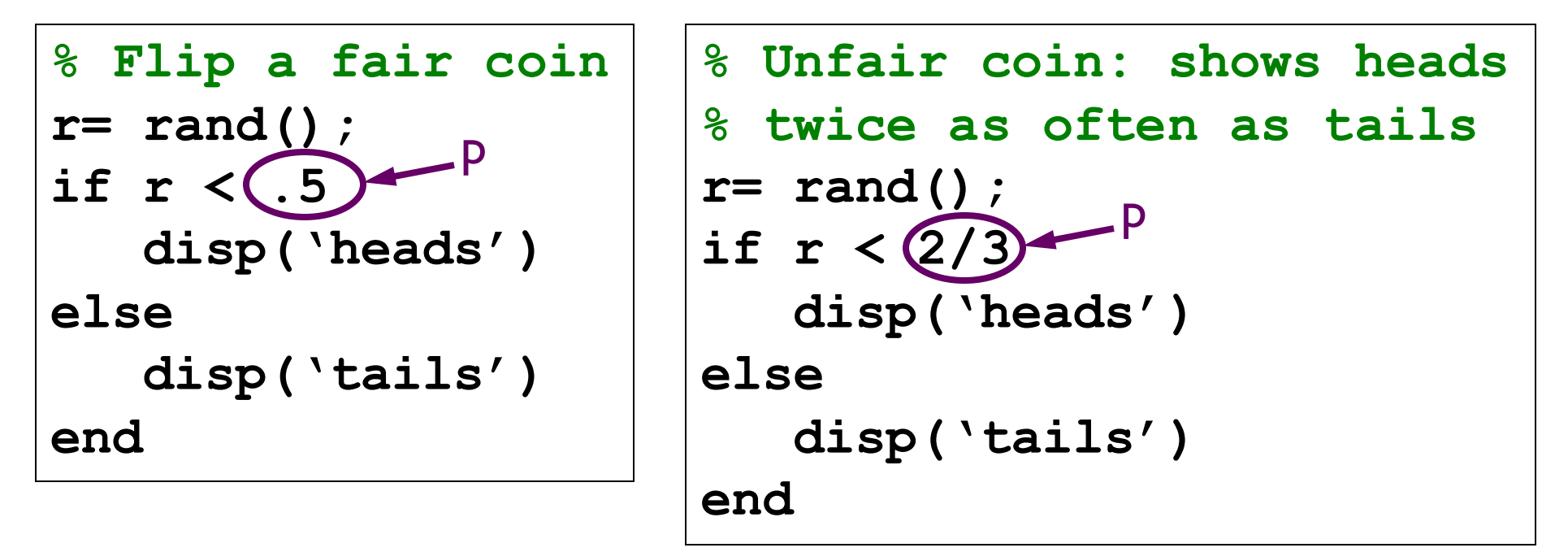

```
% Event X happens with probability p
r= rand();
if r < p
   % Code for event X
end
```

```
function A = RandomLinks(n) 
% A is n-by-n matrix of 1s and 0s
% representing n webpages
A= zeros(n,n);
for i = 1:nfor j = 1:nr= rand();
    if i~=j & [r < 1/(1 + abs(i-j))];
        A(i, j) = 1;end
  end
end
```
# Random web: N=20 **0 1 1 1 0 0 0 0 0 1 0 0 1 0 0 0 0 0 0 0**

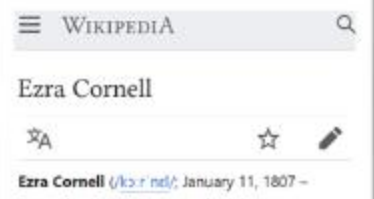

December 9, 1874) was an American businessman, politician, and philanthropist. He was the founder of Western Union, founder of Ithaca's first library, and a co-founder of Cornell University. He also served as President of the New York Agriculture Society and as a New York state Senator.

**Ezra Cornell** 

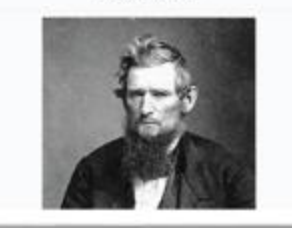

2

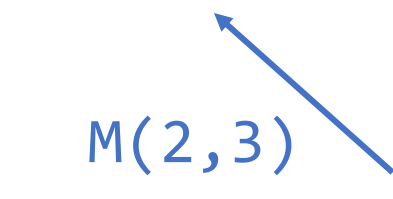

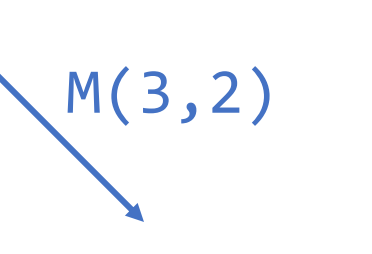

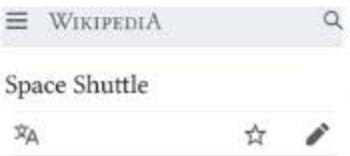

The Space Shuttle was a partially reusable low Earth orbital spacecraft system that was operated from 1981 to 2011 by the U.S. National Aeronautics and Space Administration (NASA) as part of the Space Shuttle program. Its official program name was Space Transportation System (STS), taken from a 1969 plan for a system of reusable spacecraft of which it was the only item funded for development.[3] The first of four orbital test flights occurred in 1981, leading to operational flights beginning in 1982. In addition to the prototype whose completion was cancelled, five complete Shuttle systems were built and used on a total of 135 missions from 1981 to 2011, launched from the Kennedy Space Center (KSC) in Florida. Operational missions launched numerous satellites. interplanetary probes, and the Hubble Space

#### Represent the web pages graphically…

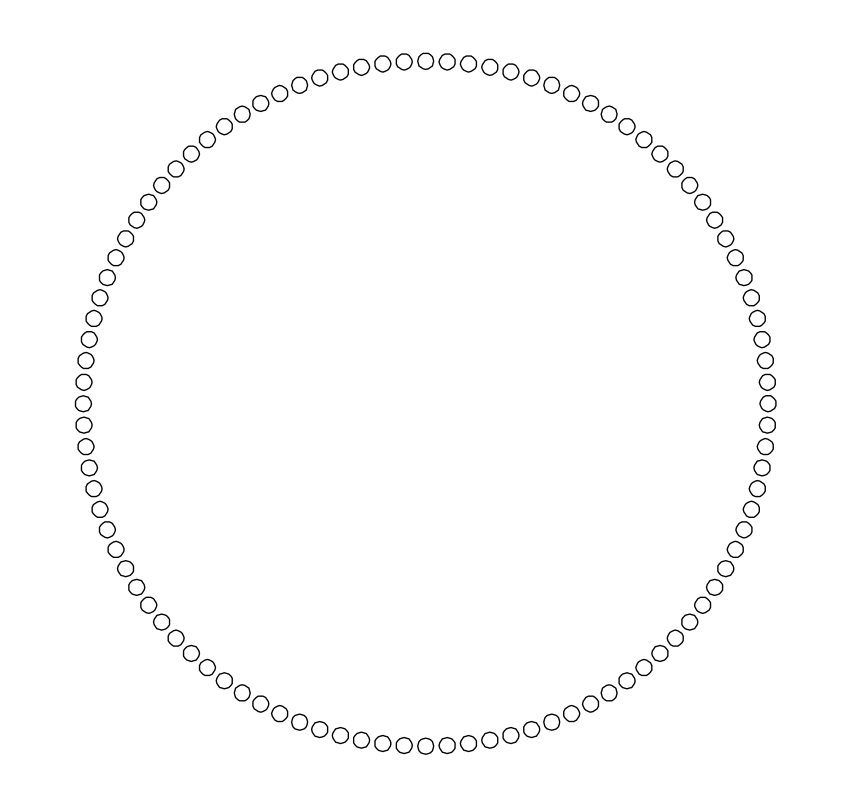

## 100 Web pages arranged in a circle. Next display the links….

Represent the web pages graphically…

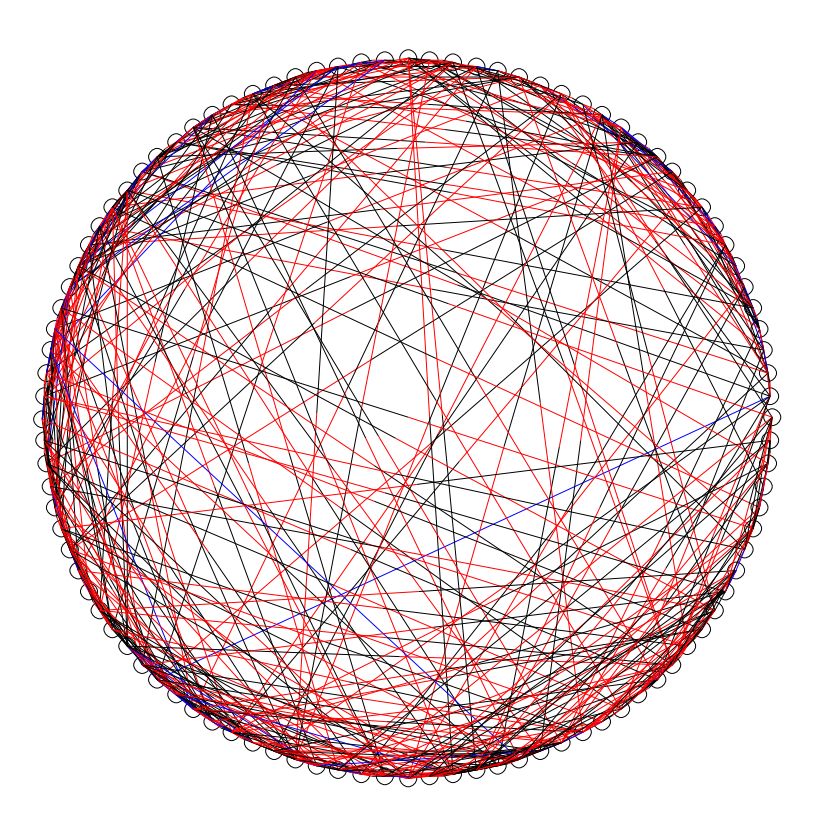

100 Web pages arranged in a circle. Bidirectional links are blue. Unidirectional link is black as it leaves page j, red when it arrives at page i.

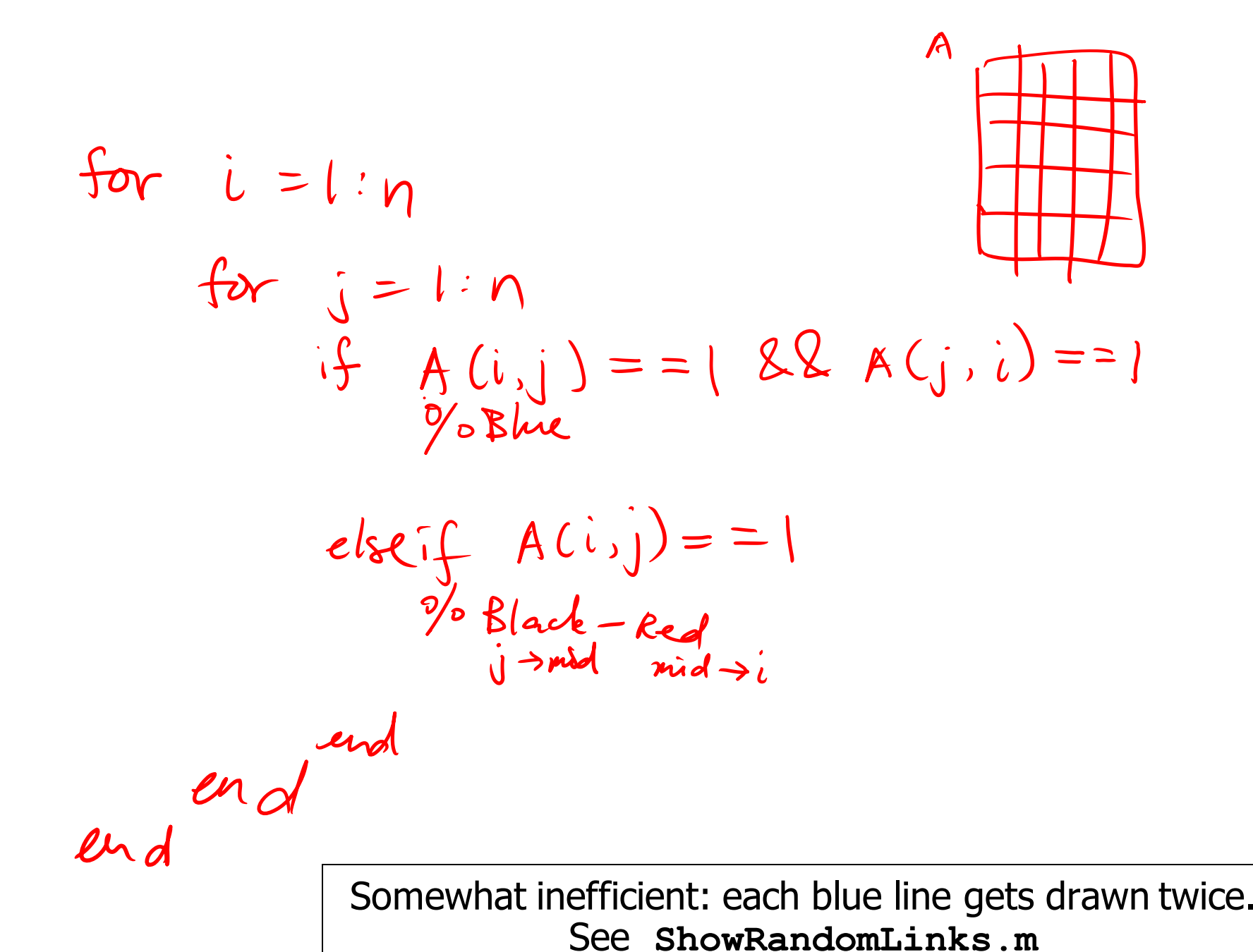

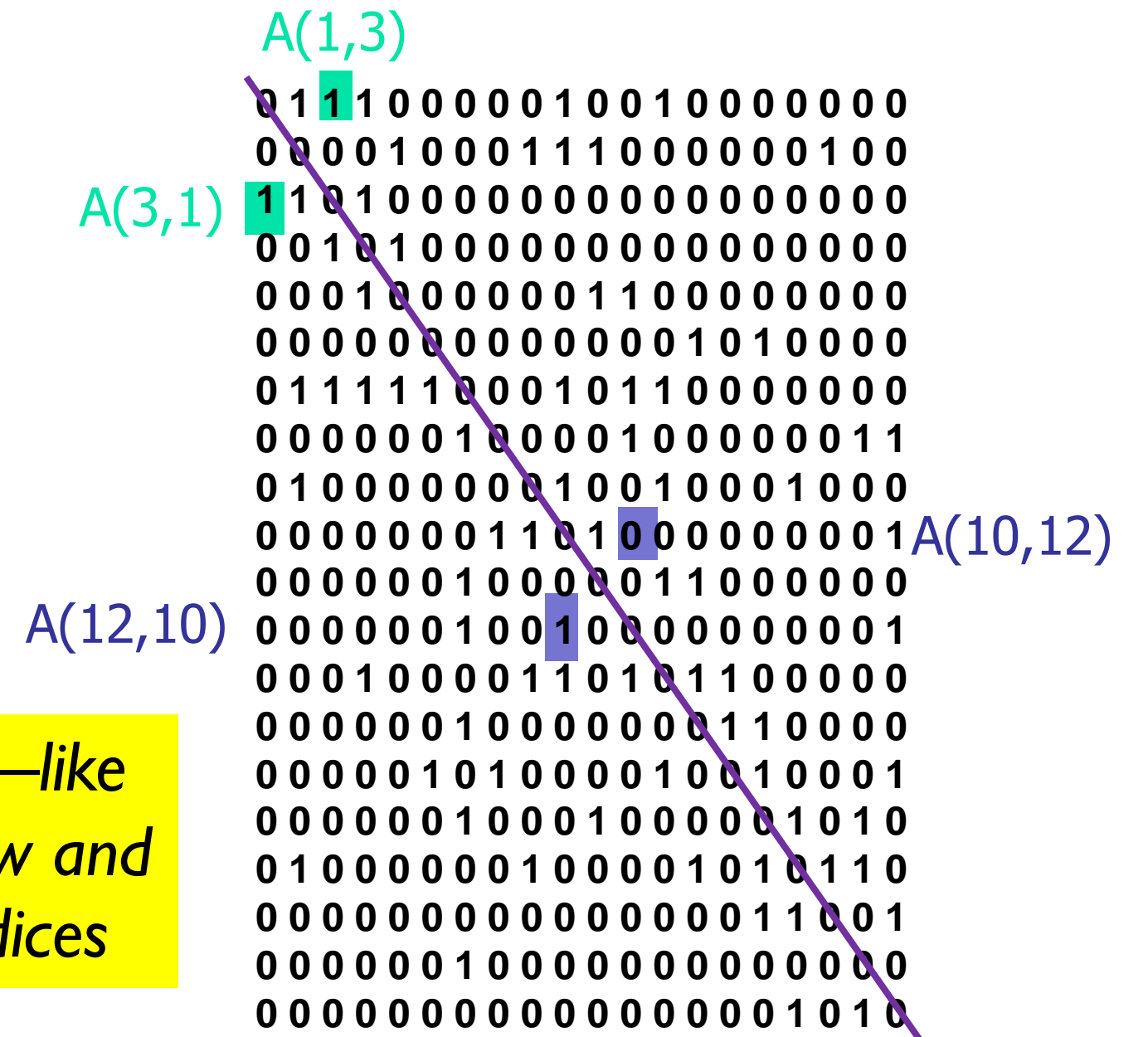

*Transpose—like switching row and column indices*